# Cheatography

# AWS Core Service Options Cheat Sheet by Greg Finzer [\(GregFinzer\)](http://www.cheatography.com/gregfinzer/) via [cheatography.com/15280/cs/28122/](http://www.cheatography.com/gregfinzer/cheat-sheets/aws-core-service-options)

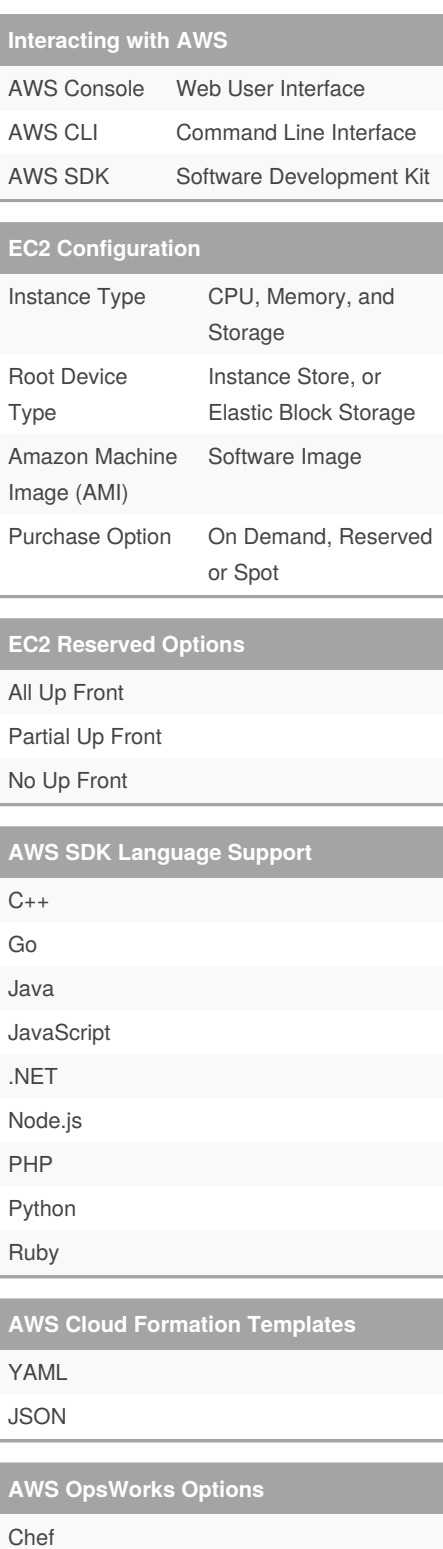

Puppet

#### **Elastic Beanstalk Platforms**

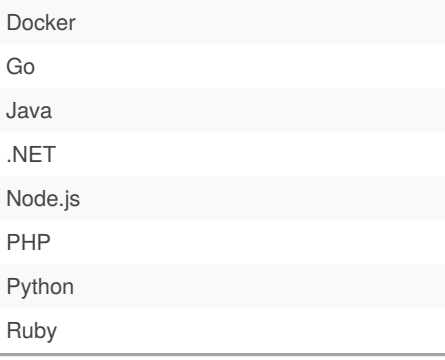

## **Elastic Load Balancing Types**

Application Load Balancer (ALB) Network Load Balancer (NLB)

# Classic Load Balancer

#### **Amazon S3 File Storage Classes**

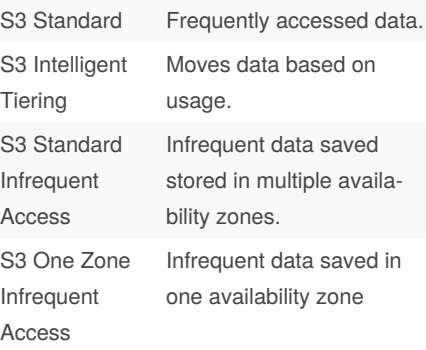

## **Amazon Relational Database Service (RDS)** Amazon Aurora

MariaDB MySQL Oracle PostgrSQL SQL Server

#### **Compute Services**

Amazon EC2

AWS Elastic Beanstalk

AWS Lamda

#### Published 25th May, 2021. Last updated 25th May, 2021. Page 1 of 1.

#### **Content and Network Services**

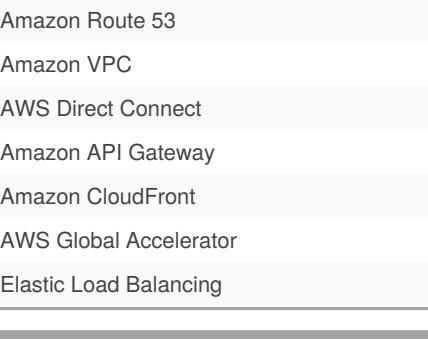

#### **File Storage**

Amazon S3 S3 Glacier and S3 Glacier Deep Archive Amazon Elastic Block Store (EBS) Amazon Elastic File System (EFS) AWS Snowball AWS Snowmobile

#### **Messaging and Workflow**

Amazon Simple Notification Service (SNS) Amazon Simple Queue Service (SQS) AWS Step Functions

#### **Management**

AWS CloudTrail AWS CloudFormation AWS OpsWorks Amazon CloudWatch AWS Config AWS Systems Manager AWS Control Tower

#### **Database**

Amazon Relational Database Service (RDS) Amazon Aurora and Aurora Serverless for RDS Amazon DynamoDB

Amazon Redshift

Amazon Redshift Spectrum

Amazon Elasticache

AWS Database Migration Service (DMS)

Sponsored by **CrosswordCheats.com** Learn to solve cryptic crosswords! <http://crosswordcheats.com>

By **Greg Finzer** (GregFinzer) [cheatography.com/gregfinzer/](http://www.cheatography.com/gregfinzer/) [www.kellermansoftware.com](https://cheatography.com/gregfinzer/cheat-sheets/aws-core-service-options/www.kellermansoftware.com)